## Mastering UNIX®Shell Scripting

Bash, Bourne, and Korn Shell Scripting for Programmers, System Administrators, and UNIX Gurus

**Second Edition** 

Randal K. Michael

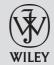

Wiley Publishing, Inc.

## **Contents**

| Acknowled    | gments                                     | XXV   |
|--------------|--------------------------------------------|-------|
| Introduction |                                            | xxvii |
| Part One     | The Basics of Shell Scripting              |       |
| Chapter 1    | Scripting Quick Start and Review           | 3     |
| -            | Case Sensitivity                           | 3     |
|              | UNIX Special Characters                    | 3     |
|              | Shells                                     | 4     |
|              | Shell Scripts                              | 4     |
|              | Functions                                  | 4     |
|              | Running a Shell Script                     | 5     |
|              | Declare the Shell in the Shell Script      | 6     |
|              | Comments and Style in Shell Scripts        | 6     |
|              | Control Structures                         | 8     |
|              | if then statement                          | 8     |
|              | if then else statement                     | 8     |
|              | if then elif (else) statement              | 9     |
|              | for in statement                           | 9     |
|              | while statement                            | 9     |
|              | until statement                            | 9     |
|              | case statement                             | 10    |
|              | Using break, continue, exit, and return    | 10    |
|              | Here Document                              | 11    |
|              | Shell Script Commands                      | 12    |
|              | Symbol Commands                            | 14    |
|              | Variables                                  | 15    |
|              | Command-Line Arguments                     | 15    |
|              | shift Command                              | 16    |
|              | Special Parameters \$* and \$@             | 17    |
|              | Special Parameter Definitions              | 17    |
|              | Double Quotes, Forward Tics, and Back Tics | 18    |

| Using awk on Solaris                         | 19          |
|----------------------------------------------|-------------|
| Using the echo Command Correctly             | 19          |
| Math in a Shell Script                       | 20          |
| Operators                                    | 20          |
| Built-In Mathematical Functions              | 21          |
| File Permissions, suid and sgid Programs     | 21          |
| chmod Command Syntax for Each Purpose        | 22          |
| To Make a Script Executable                  | 22          |
| To Set a Program to Always Execute as the C  | Owner 23    |
| To Set a Program to Always Execute as a Me   | mber of the |
| File Owner's Group                           | 23          |
| To Set a Program to Always Execute as Both   | the File    |
| Owner and the File Owner's Group             | 23          |
| Running Commands on a Remote Host            | 23          |
| Setting Traps                                | 25          |
| User-Information Commands                    | 25          |
| who Command                                  | 26          |
| w Command                                    | 26          |
| last Command                                 | 26          |
| ps Command                                   | 27          |
| Communicating with Users                     | 27          |
| Uppercase or Lowercase Text for Easy Testing | 28          |
| Check the Return Code                        | 29          |
| Time-Based Script Execution                  | 30          |
| Cron Tables                                  | 30          |
| Cron Table Entry Syntax                      | 31          |
| at Command                                   | 31          |
| Output Control                               | 32          |
| Silent Running                               | 32          |
| Using getopts to Parse Command-Line Argume   | ents 33     |
| Making a Co-Process with Background Functio  | n 34        |
| Catching a Delayed Command Output            | 36          |
| Fastest Ways to Process a File Line-by-Line  | 37          |
| Using Command Output in a Loop               | 40          |
| Mail Notification Techniques                 | 41          |
| Using the mail and mailx Commands            | 41          |
| Using the sendmail Command to Send Outbour   |             |
| Creating a Progress Indicator                | 43          |
| A Series of Dots                             | 43          |
| A Rotating Line                              | 43          |
| Elapsed Time                                 | 44          |
| Working with Record Files                    | 45          |
| Working with Strings                         | 46          |
| Creating a Pseudo-Random Number              | 47          |
| Using /dev/random and /dev/urandom           | 48          |
| Chacking for Stale Dick Partitions in AIY    | 18          |

|           | Automated Host Pinging                                                                                                    | 49                                                                   |
|-----------|----------------------------------------------------------------------------------------------------|----------------------------------------------------------------------|
|           | Highlighting Specific Text in a File                                                                                                    | 49                                                                   |
|           | Keeping the Printers Printing                                                                                                    | 50                                                                   |
|           | AIX "Classic" Printer Subsystem                                                                                                    | 50                                                                   |
|           | System V and CUPS Printing                                                                                                    | 50                                                                   |
|           | Automated FTP File Transfer                                                                                                    | 51                                                                   |
|           | Using rsync to Replicate Data                                                                                                    | 51                                                                   |
|           | Simple Generic rsync Shell Script                                                                                                    | 52                                                                   |
|           | Capturing a List of Files Larger than \$MEG                                                                                                    | 53                                                                   |
|           | Capturing a User's Keystrokes                                                                                                    | 53                                                                   |
|           | Using the bc Utility for Floating-Point Math                                                                                                    | 54                                                                   |
|           | Number Base Conversions                                                                                                    | 55                                                                   |
|           | Using the typeset Command                                                                                                    | 55                                                                   |
|           | Using the printf Command                                                                                                    | 55                                                                   |
|           | Create a Menu with the select Command                                                                                                    | 56                                                                   |
|           | Removing Repeated Lines in a File                                                                                                    | 58                                                                   |
|           | Removing Blank Lines from a File                                                                                                    | 58                                                                   |
|           | Testing for a Null Variable                                                                                                    | 58                                                                   |
|           | Directly Access the Value of the Last Positional Parameter, \$#                                                                                                    | 59                                                                   |
|           | Remove the Column Headings in a Command Output                                                                                                    | 59                                                                   |
|           | Arrays                                                                                                    | 60                                                                   |
|           | Loading an Array                                                                                                    | 60                                                                   |
|           | Testing a String                                                                                                    | 61                                                                   |
|           | Summary                                                                                                    | 65                                                                   |
| Chapter 2 | 24 Ways to Process a File Line-by-Line                                                                                                    | 67                                                                   |
| •         | Command Syntax                                                                                                    | 67                                                                   |
|           | Using File Descriptors                                                                                                    | 68                                                                   |
|           | Creating a Large File to Use in the Timing Test                                                                                                    | 68                                                                   |
|           | 24 Methods to Parse a File Line-by-Line                                                                                                    | 73                                                                   |
|           | Method 1: cat_while_read_LINE                                                                                                    | 74                                                                   |
|           | Method 2: while_read_LINE_bottom                                                                                                    | 75                                                                   |
|           |                                                                                                    | 10                                                                   |
|           |                                                                                                    | 76                                                                   |
|           | Method 3: cat_while_LINE_line                                                                                                    |                                                                      |
|           | Method 3: cat_while_LINE_line<br>Method 4: while_LINE_line_bottom                                                                                                    | 76<br>77                                                             |
|           | Method 3: cat_while_LINE_line<br>Method 4: while_LINE_line_bottom<br>Method 5: cat_while_LINE_line_cmdsub2                                                                                                    | 76                                                                   |
|           | Method 3: cat_while_LINE_line Method 4: while_LINE_line_bottom Method 5: cat_while_LINE_line_cmdsub2 Method 6: while_LINE_line_bottom_cmdsub2                                                                                                    | 76<br>77<br>78<br>79                                                 |
|           | Method 3: cat_while_LINE_line Method 4: while_LINE_line_bottom Method 5: cat_while_LINE_line_cmdsub2 Method 6: while_LINE_line_bottom_cmdsub2 Method 7: for_LINE_cat_FILE                                                                                                    | 76<br>77<br>78<br>79<br>79                                           |
|           | Method 3: cat_while_LINE_line Method 4: while_LINE_line_bottom Method 5: cat_while_LINE_line_cmdsub2 Method 6: while_LINE_line_bottom_cmdsub2 Method 7: for_LINE_cat_FILE Method 8: for_LINE_cat_FILE_cmdsub2                                                                                                    | 76<br>77<br>78<br>79<br>79<br>80                                     |
|           | Method 3: cat_while_LINE_line Method 4: while_LINE_line_bottom Method 5: cat_while_LINE_line_cmdsub2 Method 6: while_LINE_line_bottom_cmdsub2 Method 7: for_LINE_cat_FILE Method 8: for_LINE_cat_FILE_cmdsub2 Method 9: while_line_outfile                                                                                                    | 76<br>77<br>78<br>79<br>79<br>80<br>81                               |
|           | Method 3: cat_while_LINE_line Method 4: while_LINE_line_bottom Method 5: cat_while_LINE_line_cmdsub2 Method 6: while_LINE_line_bottom_cmdsub2 Method 7: for_LINE_cat_FILE Method 8: for_LINE_cat_FILE_cmdsub2 Method 9: while_line_outfile Method 10: while_read_LINE_FD_IN                                                                                                    | 76<br>77<br>78<br>79<br>79<br>80<br>81<br>81                         |
|           | Method 3: cat_while_LINE_line Method 4: while_LINE_line_bottom Method 5: cat_while_LINE_line_cmdsub2 Method 6: while_LINE_line_bottom_cmdsub2 Method 7: for_LINE_cat_FILE Method 8: for_LINE_cat_FILE_cmdsub2 Method 9: while_line_outfile Method 10: while_read_LINE_FD_IN Method 11: cat_while_read_LINE_FD_OUT                                                                                                    | 76<br>77<br>78<br>79<br>79<br>80<br>81<br>81<br>83                   |
|           | Method 3: cat_while_LINE_line Method 4: while_LINE_line_bottom Method 5: cat_while_LINE_line_cmdsub2 Method 6: while_LINE_line_bottom_cmdsub2 Method 7: for_LINE_cat_FILE Method 8: for_LINE_cat_FILE_cmdsub2 Method 9: while_line_outfile Method 10: while_read_LINE_FD_IN Method 11: cat_while_read_LINE_FD_OUT Method 12: while_read_LINE_bottom_FD_OUT                                                                                                    | 76<br>77<br>78<br>79<br>79<br>80<br>81<br>81<br>83                   |
|           | Method 3: cat_while_LINE_line Method 4: while_LINE_line_bottom Method 5: cat_while_LINE_line_cmdsub2 Method 6: while_LINE_line_bottom_cmdsub2 Method 7: for_LINE_cat_FILE Method 8: for_LINE_cat_FILE_cmdsub2 Method 9: while_line_outfile Method 10: while_read_LINE_FD_IN Method 11: cat_while_read_LINE_FD_OUT Method 12: while_read_LINE_bottom_FD_OUT Method 13: while_LINE_line_bottom_FD_OUT                                                                                      | 76<br>77<br>78<br>79<br>79<br>80<br>81<br>81<br>83<br>85<br>86       |
|           | Method 3: cat_while_LINE_line Method 4: while_LINE_line_bottom Method 5: cat_while_LINE_line_cmdsub2 Method 6: while_LINE_line_bottom_cmdsub2 Method 7: for_LINE_cat_FILE Method 8: for_LINE_cat_FILE_cmdsub2 Method 9: while_line_outfile Method 10: while_read_LINE_FD_IN Method 11: cat_while_read_LINE_FD_OUT Method 12: while_read_LINE_bottom_FD_OUT Method 13: while_LINE_line_bottom_FD_OUT                                                                                      | 76<br>77<br>78<br>79<br>79<br>80<br>81<br>81<br>83<br>85<br>86       |
|           | Method 3: cat_while_LINE_line Method 4: while_LINE_line_bottom Method 5: cat_while_LINE_line_cmdsub2 Method 6: while_LINE_line_bottom_cmdsub2 Method 7: for_LINE_cat_FILE Method 8: for_LINE_cat_FILE_cmdsub2 Method 9: while_line_outfile Method 10: while_read_LINE_FD_IN Method 11: cat_while_read_LINE_FD_OUT Method 12: while_read_LINE_bottom_FD_OUT Method 13: while_LINE_line_bottom_FD_OUT                                                                                      | 76<br>77<br>78<br>79<br>79<br>80<br>81<br>81<br>83<br>85<br>86       |
|           | Method 3: cat_while_LINE_line Method 4: while_LINE_line_bottom Method 5: cat_while_LINE_line_cmdsub2 Method 6: while_LINE_line_bottom_cmdsub2 Method 7: for_LINE_cat_FILE Method 8: for_LINE_cat_FILE_cmdsub2 Method 9: while_line_outfile Method 10: while_read_LINE_FD_IN Method 11: cat_while_read_LINE_FD_OUT Method 12: while_read_LINE_bottom_FD_OUT Method 13: while_LINE_line_bottom_FD_OUT Method 14: while_LINE_line_bottom_cmdsub2_FD_OUT Method 15: for_LINE_cat_FILE_FD_OUT | 76<br>77<br>78<br>79<br>79<br>80<br>81<br>81<br>83<br>85<br>86<br>87 |

Contents

xiii

|           | Method 18: while_line_outfile_FD_OUT                   | 90                |
|-----------|--------------------------------------------------------|-------------------|
|           | Method 19: while_line_outfile_FD_IN_AND_OUT            | 91                |
|           | Method 20: while_LINE_line_FD_IN                       | 92                |
|           | Method 21: while_LINE_line_cmdsub2_FD_IN               | 93                |
|           | Method 22: while_read_LINE_FD_IN_AND_OUT               | 94                |
|           | Method 23: while_LINE_line_FD_IN_AND_OUT               | 96                |
|           | Method 24: while_LINE_line_cmdsub2_FD_IN_AND_OUT       | 97                |
|           | Timing Each Method                                     | 98                |
|           | Timing Script                                          | 99                |
|           | Timing Data for Each Method                            | 117               |
|           | Timing Command-Substitution Methods                    | 127               |
|           | What about Using Command Input Instead of File Input?  | 128               |
|           | Summary                                                | 129               |
|           | Lab Assignments                                        | 129               |
| Chapter 3 | Automated Event Notification                           | 131               |
| Chapter 3 | Basics of Automating Event Notification                | 131               |
|           | Using the mail and mailx Commands                      | 132               |
|           | Setting Up a sendmail Alias                            | 134               |
|           | Problems with Outbound Mail                            | 134               |
|           | Creating a "Bounce" Account with a .forward File       | 136               |
|           | Using the sendmail Command to Send Outbound Mail       | 137               |
|           | Dial-Out Modem Software                                | 139               |
|           | SNMP Traps                                             | 139               |
|           | Summary                                                | 140               |
|           | Lab Assignments                                        | 141               |
| Chapter 4 | Progress Indicators Using a Series of Dots, a Rotating |                   |
| Chapter 4 | Line, or Elapsed Time                                  | 143               |
|           | Indicating Progress with a Series of Dots              | 143               |
|           | Indicating Progress with a Rotating Line               | 145               |
|           | Indicating Progress with Elapsed Time                  | 148               |
|           | Combining Feedback Methods                             | 151               |
|           | Other Options to Consider                              | 153               |
|           | Summary                                                | 153               |
|           | Lab Assignments                                        | 154               |
| Part Two  | Scripts for Programmers, Testers, and Analysts         |                   |
| Chantas E |                                                        | 157               |
| Chapter 5 | Working with Record Files What Is a Record File?       | <b>157</b><br>157 |
|           | Fixed-Length Record Files                              | 158               |
|           | Variable-Length Record Files                           | 159               |
|           | Processing the Record Files                            | 160               |
|           | Tasks for Records and Record Files                     | 164               |
|           | Tasks on Fixed-Length Record Files                     | 164               |
|           | Tasks on Variable-Length Record Files                  | 166               |
|           | The Merge Process                                      | 169               |
|           | 1110 1110100 1100000                                   | 107               |

|           |                                                           | Contents | χv |
|-----------|-----------------------------------------------------------|----------|----|
|           |                                                           |          |    |
|           | Working with Strings                                      | 171      |    |
|           | Putting It All Together                                   | 173      |    |
|           | Other Things to Consider                                  | 183      |    |
|           | Summary                                                   | 184      |    |
|           | Lab Assignments                                           | 184      |    |
| Chapter 6 | Automated FTP Stuff                                       | 187      |    |
|           | Syntax                                                    | 187      |    |
|           | Automating File Transfers and Remote Directory Listings   | 190      |    |
|           | Using FTP for Directory Listings on a Remote Machine      | 190      |    |
|           | Getting One or More Files from a Remote System            | 192      |    |
|           | Pre and Post Events                                       | 195      |    |
|           | Script in Action                                          | 196      |    |
|           | Uploading One or More Files to a Remote System            | 196      |    |
|           | Replacing Hard-Coded Passwords with Variables             | 199      |    |
|           | Example of Detecting Variables in a Script's Environme    |          |    |
|           | Modifying Our FTP Scripts to Use Password Variables       | 203      |    |
|           | What about Encryption?                                    | 209      |    |
|           | Creating Encryption Keys                                  | 210      |    |
|           | Setting Up No-Password Secure Shell Access                | 210      |    |
|           | Secure FTP and Secure Copy Syntax                         | 211      |    |
|           | Automating FTP with autoexpect and expect Scripts         | 212      |    |
|           | Other Things to Consider                                  | 217      |    |
|           | Use Command-Line Switches to Control Execution            | 217      |    |
|           | Keep a Log of Activity                                    | 217      |    |
|           | Add a Debug Mode to the Scripts                           | 217      |    |
|           | Reading a Password into a Shell Script                    | 217      |    |
|           | Summary                                                   | 218      |    |
|           | Lab Assignments                                           | 218      |    |
| Chapter 7 | Using rsync to Efficiently Replicate Data                 | 219      |    |
|           | Syntax                                                    | 219      |    |
|           | Generic rsync Shell Script                                | 220      |    |
|           | Replicating Multiple Directories with rsync               | 222      |    |
|           | Replicating Multiple Filesystems with rsync               | 237      |    |
|           | Replicating an Oracle Database with rsync                 | 251      |    |
|           | Filesystem Structures                                     | 252      |    |
|           | rsync Copy Shell Script                                   | 254      |    |
|           | Summary                                                   | 289      |    |
|           | Lab Assignments                                           | 289      |    |
| Chapter 8 | Automating Interactive Programs with Expect and           |          |    |
|           | Autoexpect                                                | 291      |    |
|           | Downloading and Installing Expect                         | 291      |    |
|           | The Basics of Talking to an Interactive Script or Program | 293      |    |
|           | Using autoexpect to Automatically Create an Expect Script | 296      |    |
|           | Working with Variables                                    | 304      |    |
|           | What about Conditional Tests?                             | 306      |    |

|            | Expect's Version of a case Statement Expect's Version of an ifthenelse Loop Expect's Version of a while Loop Expect's Version of a for Loop Expect's Version of a Function Using Expect Scripts with Sun Blade Chassis and JumpStart Summary Lab Assignments                                                                                                    | 306<br>313<br>314<br>315<br>317<br>318<br>323<br>324                      |
|------------|----------------------------------------------------------------------------------------------------|---------------------------------------------------------------------------|
| Chapter 9  | Finding Large Files and Files of a Specific Type Syntax Remember That File and Directory Permissions Thing Don't Be Shocked by the Size of the Files Creating the Script Narrowing Down the Search Other Options to Consider Summary Lab Assignments                                                                                                    | 325<br>326<br>327<br>327<br>327<br>333<br>333<br>334<br>334               |
| Chapter 10 | Process Monitoring and Enabling Pre-Processing, Startup, and Post-Processing Events  Syntax  Monitoring for a Process to Start  Monitoring for a Process to End  Monitor and Log as a Process Starts and Stops  Timed Execution for Process Monitoring, Showing Each PID, and Timestamp with Event and Timing Capability  Other Options to Consider  Common Uses  Modifications to Consider  Summary  Lab Assignments                                                                                                    | 335<br>336<br>336<br>338<br>342<br>347<br>367<br>367<br>367<br>368        |
| Chapter 11 | Pseudo-Random Number and Data Generation What Makes a Random Number? The Methods Method 1: Creating a Pseudo-Random Number Utilizing the PID and the RANDOM Shell Variable Method 2: Creating Numbers between 0 and 32,767 Method 3: Creating Numbers between 1 and a User-Defined Maximum Method 4: Creating Fixed-Length Numbers between 1 and a User-Defined Maximum Why Pad the Number with Zeros the Hard Way? Method 5: Using the /dev/random and /dev/urandom Character Special Files Shell Script to Create Pseudo-Random Numbers Creating Unique Filenames | 369<br>369<br>370<br>371<br>371<br>372<br>373<br>375<br>376<br>379<br>384 |

| Creating a File Filled with Random Characters   399                                                                                                    |            |                                            | Contents | xvii |
|----------------------------------------------------------------------------------------------------|------------|--------------------------------------------|----------|------|
| Other Things to Consider Summary Lab Assignments  Creating Pseudo-Random Passwords Randomness Creating Pseudo-Random Passwords A01 Randomness 401 Creating Pseudo-Random Passwords Syntax 403 Arrays Loading an Array 403 Building the Password-Creation Script Order of Appearance Define Functions Testing and Parsing Command-Line Arguments 414 Beginning of Main Setting a Trap 418 Checking for the Keyboard File Loading the KEYS Array 419 Building a New Pseudo-Random Password Printing the Manager's Password Report for Safekeeping Other Options to Consider Password Reports? Which Password? Other Uses? Summary Lab Assignments  Creating Font Math and the bc Utility Syntax Creating Some Shell Scripts Using bc Creating for Integers and Floating-Point Numbers Building a Math Statement for the bc Command 441 Using a Here Document Creating the float_add.ksh Shell Script 434 Using getopts to Parse the Command 441 Using a Here Document Creating the float_subtract.ksh Shell Script 434 Using getopts to Parse the Command 445 Using getopts to Parse the Command 446 Building a Math Statement String for bc Here Document and Presenting the Result Creating the float_multiply.ksh Shell Script Parsing the Command Line 449 Building a Math Statement String for bc Here Document and Presenting the Result Creating the float_multiply.ksh Shell Script Parsing the Command Line for Valid Numbers 450 Creating the float_multiply.ksh Shell Script Parsing the Command Line for Valid Numbers 451 Creating the float_multiply.ksh Shell Script Parsing the Command Line for Valid Numbers 452 Creating the float_average.ksh Shell Script 465 Creating More Functions 472 Creating More Functions 472 Summary 473                                                                                                    |            |                                            |          |      |
| Summary Lab Assignments 400  Chapter 12 Creating Pseudo-Random Passwords Randomness Creating Pseudo-Random Passwords 401 Randomness Creating Pseudo-Random Passwords 402 Syntax 403 Arrays Loading an Array 403 Building the Password-Creation Script 405 Order of Appearance 405 Define Functions 406 Testing and Parsing Command-Line Arguments 414 Beginning of Main Setting a Trap 418 Checking for the Keyboard File Loading the KEYS Array 419 Building a New Pseudo-Random Password Printing the Manager's Password Report for Safekeeping 421 Other Options to Consider Password Reports? 432 Which Password? 432 Other Uses? 333 Creating Some Shell Scripts Using bc Creating the float_add.ksh Shell Script 434 Creating for Integers and Floating-Point Numbers 440 Building a Math Statement for the bc Command 441 Using a Here Document 442 Creating the float_subtract.ksh Shell Script 433 Using getopts to Parse the Command Line 449 Building a Math Statement for the bc Command 441 Using a Here Document Creating the float_subtract.ksh Shell Script 443 Using getopts to Parse the Command Line 449 Building a Math Statement String for bc 450 Here Document and Presenting the Result Creating the float_multiply.ksh Shell Script 451 Creating the float_multiply.ksh Shell Script 452 Parsing the Command Line for Valid Numbers 453 Creating the float_multiply.ksh Shell Script 464 Creating the float_divide.ksh Shell Script 465 Creating the float_divide.ksh Shell Script 466 Creating the float_divide.ksh Shell Script 467 Other Options to Consider 472 Creating More Functions 473                                                                                                    |            |                                            |          |      |
| Chapter 12 Creating Pseudo-Random Passwords Randomness Creating Pseudo-Random Passwords Randomness 401 Creating Pseudo-Random Passwords Syntax 403 Arrays Loading an Array 403 Building the Password-Creation Script 405 Order of Appearance 406 Testing and Parsing Command-Line Arguments 414 Beginning of Main Setting a Trap 418 Checking for the Keyboard File Loading the KEYS Array Building a New Pseudo-Random Password Printing the Manager's Password Report for Safekeeping Other Options to Consider Password Reports? Which Password? Other Uses? Summary Lab Assignments  Chapter 13 Floating-Point Math and the bc Utility Syntax Creating Some Shell Scripts Using bc Creating the float_add.ksh Shell Script Testing of Integers and Floating-Point Numbers Building a Math Statement for the bc Command Using a Here Document Creating the float_subtract.ksh Shell Script Using getopts to Parse the Command Using a Here Document Creating the float_subtract.ksh Shell Script Here Document and Presenting the Result Creating the float_multiply.ksh Shell Script Parsing the Command Line For Valid Numbers Creating the float_multiply.ksh Shell Script Parsing the Command Line for Valid Numbers Creating the float_divide.ksh Shell Script Creating the float_multiply.ksh Shell Script Parsing the Command Line for Valid Numbers Creating the float_divide.ksh Shell Script Parsing the Command Line for Valid Numbers Creating the float_divide.ksh Shell Script Afore Creating the float_divide.ksh Shell Script Creating the float_divide.ksh Shell Script Afore Creating the float_divide.ksh Shell Script Creating the float_divide.ksh Shell Script Creating the float_divide.ksh Shell Script Creating More Functions Afore Creating More Functions Afore Creating More Functions Afore Creating More Functions Afore Creating More Functions Afore Creating More Functions Afore Creating More Functions Afore Creating More Functions Afore Creating More Functions Afore Creating More Functions Afore Creating More Functions Afore Creating More Functions Afore Creating More Funct |            | _                                          |          |      |
| Chapter 12         Creating Pseudo-Random Passwords         401           Randomness         401           Creating Pseudo-Random Passwords         402           Syntax         403           Arrays         403           Loading an Array         405           Building the Password-Creation Script         405           Order of Appearance         405           Define Functions         406           Testing and Parsing Command-Line Arguments         414           Beginning of Main         418           Setting a Trap         418           Checking for the Keyboard File         419           Loading the KEYS Array         419           Building a New Pseudo-Random Password         420           Printing the Manager's Password Report for Safekeeping         421           Other Options to Consider         431           Password Reports?         432           Which Password?         432           Other Uses?         432           Summary         432           Lab Assignments         432           Chapter 13         Floating-Point Math and the bc Utility         433           Syntax         433           Creating Some Shell Scripts Using bc         <                                                                                                    |            | · · · · · · · · · · · · · · · · · · ·      |          |      |
| Randomness                                                                                                    |            | Lab Assignments                            | 400      |      |
| Creating Pseudo-Random Passwords Syntax Arrays Loading an Array Building the Password-Creation Script Order of Appearance Define Functions Testing and Parsing Command-Line Arguments H14 Beginning of Main Setting a Trap Checking for the Keyboard File Loading the KEYS Array Building a New Pseudo-Random Password Printing the Manager's Password Report for Safekeeping Other Options to Consider Password Reports? Which Password? Other Uses? Summary Lab Assignments  Chapter 13 Floating-Point Math and the bc Utility Syntax Creating Some Shell Scripts Using bc Creating the float_add.ksh Shell Script Testing for Integers and Floating-Point Numbers Building a Math Statement for the bc Command Using a Here Document Creating the float_subtract.ksh Shell Script H25 Creating the float_subtract.ksh Shell Script Using getopts to Parse the Command Line Building a Math Statement String for bc Here Document and Presenting the Result Creating the float_multiply.ksh Shell Script Parsing the Command Line Parsing the Goat_multiply.ksh Shell Script Parsing the Goat_multiply.ksh Shell Script Parsing the Goat_multiply.ksh Shell Script Creating the float_divide.ksh Shell Script Parsing the Command Line Parsing the Goat_multiply.ksh Shell Script Parsing the Goat_multiply.ksh Shell Script Parsing the Goat_multiply.ksh Shell Script Parsing the Goat_multiply.ksh Shell Script Parsing the Goat_multiply.ksh Shell Script Creating the float_divide.ksh Shell Script Creating the float_divide.ksh Shell Script Creating the float_average.ksh Shell Script Creating More Functions Summary 473                                                                                                    | Chapter 12 | _                                          |          |      |
| Syntax Arrays Loading an Array Building the Password-Creation Script Order of Appearance Define Functions Order of Appearance Define Functions Afresting and Parsing Command-Line Arguments His Beginning of Main Setting a Trap Checking for the Keyboard File Loading the KEYS Array Building a New Pseudo-Random Password Printing the Manager's Password Report for Safekeeping Other Options to Consider Password Reports? Which Password? Other Uses? Summary Lab Assignments  Chapter 13 Floating-Point Math and the bc Utility Syntax Creating Some Shell Scripts Using bc Creating the float_add.ksh Shell Script Testing for Integers and Floating-Point Numbers Building a Math Statement for the bc Command Using a Here Document Creating the float_subtract.ksh Shell Script Using getopts to Parse the Command Line Building a Math Statement String for bc Here Document and Presenting the Result Creating the float_multiply.ksh Shell Script Parsing the Command Line For Harding the Result Creating the float_multiply.ksh Shell Script Farsing the Command Line for Valid Numbers Creating the float_multiply.ksh Shell Script Farsing the Command Line for Valid Numbers Creating the float_multiply.ksh Shell Script Farsing the Command Line for Valid Numbers For Parsing the Command Line for Valid Numbers Creating the float_divide.ksh Shell Script Farsing the Command Line for Valid Numbers For Parsing the Command Line for Valid Numbers For Parsing the |            |                                            |          |      |
| Arrays Loading an Array Building the Password-Creation Script Order of Appearance Define Functions Testing and Parsing Command-Line Arguments Habeginning of Main Setting a Trap Checking for the Keyboard File Loading the KEYS Array Building a New Pseudo-Random Password Printing the Manager's Password Report for Safekeeping Other Options to Consider Other Options to Consider Lab Assignments  Chapter 13 Floating-Point Math and the bc Utility Syntax Creating Some Shell Scripts Using bc Creating the float_add.ksh Shell Script Using a Here Document Using a Harb Statement for the bc Command Using a Math Statement for the bc Command Using a Math Statement String for bc Here Document Here Document Creating the float_subtract.ksh Shell Script Has Building a Math Statement String for bc Here Document Affection Here Document Has Creating the float_multiply.ksh Shell Script Parsing the Command Line Here Document and Presenting the Result Creating the float_multiply.ksh Shell Script Parsing the Command Line for Valid Numbers Parsing the Command Line for Valid Numbers Creating the float_multiply.ksh Shell Script Parsing the Command Line for Valid Numbers Creating the float_multiply.ksh Shell Script Parsing the Command Line for Valid Numbers Creating the float_multiply.ksh Shell Script Creating the float_multiply.ksh Shell Script Parsing the Command Line for Valid Numbers Creating the float_multiply.ksh Shell Script Creating the float_multiply.ksh Shell Script Creating the float_multiply.ksh Shell Script Creating the float_multiply.ksh Shell Script Creating the float_multiply.ksh Shell Script Creating the float_average.ksh Shell Script Afore Creating More Functions Avas Creating the Result Creating More Functions Avas Creating the Result Afore Creating More Functions Avas Creating the Result Avas Creating More Functions Avas Creating More Functions Avas Creating More Functions                                                                                                    |            | Creating Pseudo-Random Passwords           | 402      |      |
| Building the Password-Creation Script Order of Appearance Define Functions Define Functions Testing and Parsing Command-Line Arguments 414 Beginning of Main Setting a Trap Checking for the Keyboard File Loading the KEYS Array Building a New Pseudo-Random Password Printing the Manager's Password Report for Safekeeping Other Options to Consider Password Reports? Which Password? Other Uses? Summary Lab Assignments  Chapter 13 Floating-Point Math and the bc Utility Syntax Creating Some Shell Scripts Using bc Creating the float_add.ksh Shell Script Testing the Hoat_add.ksh Shell Script Using a Here Document Creating the float_subtract.ksh Shell Script Hoat Descripts Using the Result Creating the float_subtract.ksh Shell Script Hoat Descripts Using the Goat Descript Hoat Descript H |            | Syntax                                     | 403      |      |
| Building the Password-Creation Script Order of Appearance Order of Appearance Define Functions Testing and Parsing Command-Line Arguments 414 Beginning of Main Setting a Trap Checking for the Keyboard File Loading the KEYS Array Building a New Pseudo-Random Password Printing the Manager's Password Report for Safekeeping Other Options to Consider Password Reports? Which Password? Other Uses? Summary Lab Assignments  Chapter 13 Floating-Point Math and the bc Utility Syntax Creating Some Shell Scripts Using bc Creating the float_add.ksh Shell Script Building a Math Statement for the bc Command Using a Here Document Creating the float_subtract.ksh Shell Script Building a Math Statement String for bc Here Document and Presenting the Result Creating the float_multiply.ksh Shell Script Parsing the Command Line Building a Math Statement String for bc Here Document and Presenting the Result Creating the float_multiply.ksh Shell Script Parsing the Command Line for Valid Numbers Creating the float_multiply.ksh Shell Script Parsing the Command Line for Valid Numbers Creating the float_multiply.ksh Shell Script Creating the float_multiply.ksh Shell Script Creating the float_multiply.ksh Shell Script Creating the float_multiply.ksh Shell Script Creating the float_multiply.ksh Shell Script Creating the float_multiply.ksh Shell Script Creating the float_multiply.ksh Shell Script Creating the float_multiply.ksh Shell Script Creating the float_multiply.ksh Shell Script Creating the float_average.ksh Shell Script Creating the float_average.ksh Shell Script Other Options to Consider Creating More Functions  472 Creating Summary 473                                                                                                    |            | Arrays                                     | 403      |      |
| Order of Appearance Define Functions Define Functions Ad6 Testing and Parsing Command-Line Arguments Al14 Beginning of Main Setting a Trap Al18 Checking for the Keyboard File Loading the KEYS Array Al19 Building a New Pseudo-Random Password Printing the Manager's Password Report for Safekeeping Other Options to Consider Al21 Other Options to Consider Al22 Which Password? Al23 Other Uses? Summary Lab Assignments  Chapter 13 Floating-Point Math and the bc Utility Syntax Creating Some Shell Scripts Using bc Creating Some Shell Scripts Using bc Creating for Integers and Floating-Point Numbers Building a Math Statement for the bc Command Using a Here Document Using a Here Document Using getopts to Parse the Command Line Building a Math Statement String for bc Here Document and Presenting the Result Creating the float_subtract.ksh Shell Script Al20 Passing the Command Line for Valid Numbers Al21 Creating the float_multiply.ksh Shell Script Al22 Parsing the Command Line for Valid Numbers Al25 Creating the float_multiply.ksh Shell Script Al26 Creating the float_multiply.ksh Shell Script Al27 Creating the float_divide.ksh Shell Script Al20 Creating the float_multiply.ksh Shell Script Al20 Creating the float_average.ksh Shell Script Al20 Creating the float_average.ksh Shell Script Al20 Creating the float_average.ksh Shell Script Al20 Creating the float_average.ksh Shell Script Al20 Creating the float_average.ksh Shell Script Al20 Creating the float_average.ksh Shell Script Al20 Creating the float_average.ksh Shell Script Al20 Creating More Functions Al20 Al20 Al20 Al20 Al20 Al20 Al20 Al20                                                                                                    |            | Loading an Array                           | 403      |      |
| Define Functions Testing and Parsing Command-Line Arguments 414 Beginning of Main Setting a Trap 418 Checking for the Keyboard File Loading the KEYS Array 419 Building a New Pseudo-Random Password Printing the Manager's Password Report for Safekeeping 421 Other Options to Consider 431 Password Reports? 432 Which Password? 432 Other Uses? 432 Summary 432 Lab Assignments  Chapter 13 Floating-Point Math and the bc Utility Syntax Creating Some Shell Scripts Using bc Creating the float_add.ksh Shell Script 434 Testing for Integers and Floating-Point Numbers Building a Math Statement for the bc Command Using a Here Document Using getopts to Parse the Command Line Building a Math Statement String for bc Here Document and Presenting the Result Creating the float_subtract.ksh Shell Script Parsing the Command Line float multiply.ksh Shell Script Parsing the Command Line for Valid Numbers Creating the float_multiply.ksh Shell Script Parsing the Command Line for Valid Numbers Creating the float_multiply.ksh Shell Script Parsing the Command Line for Valid Numbers Creating the float_multiply.ksh Shell Script Parsing the Command Line for Valid Numbers Creating the float_divide.ksh Shell Script Afs Creating the float_average.ksh Shell Script Other Options to Consider Creating the float_average.ksh Shell Script Other Options to Consider Creating More Functions 472 Summary 473                                                                                                    |            | Building the Password-Creation Script      | 405      |      |
| Testing and Parsing Command-Line Arguments Beginning of Main Setting a Trap Checking for the Keyboard File Loading the KEYS Array Building a New Pseudo-Random Password Printing the Manager's Password Report for Safekeeping Other Options to Consider Password Reports? Which Password? Other Uses? Summary Lab Assignments  Chapter 13 Floating-Point Math and the bc Utility Syntax Creating Some Shell Scripts Using bc Creating the float_add.ksh Shell Script Testing of Integers and Floating-Point Numbers Building a Math Statement for the bc Command Using a Here Document Creating the float_subtract.ksh Shell Script Using getopts to Parse the Command Line Building a Math Statement String for bc Here Document and Presenting the Result Creating the float_multiply.ksh Shell Script Parsing the Gommand Line Here Document and Presenting the Result Creating the float_multiply.ksh Shell Script Parsing the Gommand Line for Valid Numbers Creating the float_multiply.ksh Shell Script Creating the float_divide.ksh Shell Script Afs Creating the float_average.ksh Shell Script Creating the float_average.ksh Shell Script Creating the float_average.ksh Shell Script Other Options to Consider Creating More Functions Afs                                                                                                    |            | Order of Appearance                        | 405      |      |
| Beginning of Main Setting a Trap Checking for the Keyboard File Loading the KEYS Array Building a New Pseudo-Random Password Printing the Manager's Password Report for Safekeeping Other Options to Consider Password Reports? Which Password? Other Uses? Summary Lab Assignments  Chapter 13 Floating-Point Math and the bc Utility Syntax Creating Some Shell Scripts Using bc Creating the float_add.ksh Shell Script Building a Math Statement for the bc Command Using a Here Document Using a Here Document Using getopts to Parse the Command Line Building a Math Statement String for bc Here Document and Presenting the Result Creating the float_multiply.ksh Shell Script Passing the Command Line for Valid Numbers Creating the float_multiply.ksh Shell Script Parsing the Command Line for Valid Numbers Creating the float_multiply.ksh Shell Script Parsing the Command Line for Valid Numbers Creating the float_divide.ksh Shell Script Parsing the Gommand Line for Valid Numbers Creating the float_average.ksh Shell Script Other Options to Consider Creating More Functions Java 1418 Cable Setting 412 Creating More Functions A18 Creating More Functions A19 Creating More Functions A19 Creating More Functions A19 Creating More Functions A19 Creating More Functions A19 Creating More Functions A10 Creating More Functions A10 Creating More Functions                                                                                                    |            | Define Functions                           | 406      |      |
| Beginning of Main Setting a Trap Checking for the Keyboard File Loading the KEYS Array Building a New Pseudo-Random Password Printing the Manager's Password Report for Safekeeping Other Options to Consider Password Reports? Which Password? Other Uses? Summary Lab Assignments  Chapter 13 Floating-Point Math and the bc Utility Syntax Creating Some Shell Scripts Using bc Creating the float_add.ksh Shell Script Building a Math Statement for the bc Command Using a Here Document Creating the float_subtract.ksh Shell Script Building a Math Statement String for bc Here Document and Presenting the Result Creating the float_multiply.ksh Shell Script Passing the Command Line for Valid Numbers Passing the Gomand Line for Valid Numbers Passing the Gomand Line for Valid Numbers Passing the |            | Testing and Parsing Command-Line Arguments | 414      |      |
| Setting a Trap Checking for the Keyboard File Loading the KEYS Array Building a New Pseudo-Random Password Printing the Manager's Password Report for Safekeeping Other Options to Consider Password Reports? Which Password? Other Uses? Which Password? Other Uses? Summary Lab Assignments  Chapter 13 Floating-Point Math and the bc Utility Syntax Creating Some Shell Scripts Using bc Creating the float_add.ksh Shell Script Testing for Integers and Floating-Point Numbers Building a Math Statement for the bc Command Using a Here Document Creating the float_subtract.ksh Shell Script Using getopts to Parse the Command Line Building a Math Statement String for bc Here Document and Presenting the Result Creating the float_multiply.ksh Shell Script Parsing the Command Line Here Document and Presenting the Result Creating the float_multiply.ksh Shell Script Parsing the Command Line Creating the float_multiply.ksh Shell Script Parsing the Command Line Valid Numbers Creating the float_multiply.ksh Shell Script Parsing the Command Line Creating the float_multiply.ksh Shell Script Parsing the Command Line For Valid Numbers Creating the float_divide.ksh Shell Script Other Options to Consider Creating More Functions Variations Varia |            |                                            | 418      |      |
| Loading the KEYS Array Building a New Pseudo-Random Password Printing the Manager's Password Report for Safekeeping Other Options to Consider Password Reports? Which Password? Other Uses? Summary Lab Assignments  Chapter 13 Floating-Point Math and the bc Utility Syntax Creating Some Shell Scripts Using bc Creating the float_add.ksh Shell Script Testing for Integers and Floating-Point Numbers Building a Math Statement for the bc Command Using a Here Document Creating the float_subtract.ksh Shell Script Using getopts to Parse the Command Line Building a Math Statement String for bc Here Document and Presenting the Result Creating the float_multiply.ksh Shell Script Parsing the Command Line for Valid Numbers Creating the float_multiply.ksh Shell Script Parsing the Command Line for Valid Numbers Creating the float_multiply.ksh Shell Script Parsing the Command Line for Valid Numbers Creating the float_divide.ksh Shell Script Parsing the Command Line for Valid Numbers Creating the float_divide.ksh Shell Script Creating the float_divide.ksh Shell Script Afor Other Options to Consider Creating More Functions Afore Summary Afore Summary Afore Safekeeping Add 22  421  422  433  434  435  436  437  438  439  439  430  431  431  432  433  433  434  435  434  435  436  437  438  439  439  430  431  431  433  433  433  433  434  434  435  436  437  438  439  439  439  430  431  431  432  432  432  432  432  432                                                                                                    |            | -                                          | 418      |      |
| Loading the KEYS Array Building a New Pseudo-Random Password Printing the Manager's Password Report for Safekeeping Other Options to Consider Password Reports? Which Password? Other Uses? Summary Lab Assignments  Chapter 13 Floating-Point Math and the bc Utility Syntax Creating Some Shell Scripts Using bc Creating the float_add.ksh Shell Script Testing for Integers and Floating-Point Numbers Building a Math Statement for the bc Command Using a Here Document Creating the float_subtract.ksh Shell Script Using getopts to Parse the Command Line Building a Math Statement String for bc Here Document and Presenting the Result Creating the float_multiply.ksh Shell Script Parsing the Command Line for Valid Numbers Creating the float_multiply.ksh Shell Script Parsing the Command Line for Valid Numbers Creating the float_multiply.ksh Shell Script Parsing the Command Line for Valid Numbers Creating the float_divide.ksh Shell Script Parsing the Command Line for Valid Numbers Creating the float_divide.ksh Shell Script Creating the float_divide.ksh Shell Script Afor Other Options to Consider Creating More Functions Afore Summary Afore Summary Afore Safekeeping Add 22  421  422  433  434  435  436  437  438  439  439  430  431  431  432  433  433  434  435  434  435  436  437  438  439  439  430  431  431  433  433  433  433  434  434  435  436  437  438  439  439  439  430  431  431  432  432  432  432  432  432                                                                                                    |            | Checking for the Keyboard File             | 419      |      |
| Building a New Pseudo-Random Password Printing the Manager's Password Report for Safekeeping Other Options to Consider Password Reports? Which Password? Other Uses? Summary Lab Assignments  Chapter 13 Floating-Point Math and the bc Utility Syntax Creating Some Shell Scripts Using bc Creating the float_add.ksh Shell Script Building a Math Statement for the bc Command Using a Here Document Creating the float_subtract.ksh Shell Script Using getopts to Parse the Command Line Building a Math Statement String for bc Here Document and Presenting the Result Creating the float_multiply.ksh Shell Script Parsing the Command Line for Valid Numbers Creating the float_multiply.ksh Shell Script Parsing the Command Line for Valid Numbers Creating the float_multiply.ksh Shell Script Parsing the Command Line for Valid Numbers Creating the float_divide.ksh Shell Script Parsing the float_divide.ksh Shell Script Creating the float_divide.ksh Shell Script Other Options to Consider Creating More Functions 472 Creating More Functions 473                                                                                                    |            |                                            | 419      |      |
| Printing the Manager's Password Report for Safekeeping Other Options to Consider Password Reports? Which Password? Other Uses? Summary Lab Assignments  Chapter 13 Floating-Point Math and the bc Utility Syntax Creating Some Shell Scripts Using bc Creating the float_add.ksh Shell Script Testing for Integers and Floating-Point Numbers Building a Math Statement for the bc Command Using a Here Document Creating the float_subtract.ksh Shell Script Using getopts to Parse the Command Line Building a Math Statement String for bc Here Document and Presenting the Result Creating the float_multiply.ksh Shell Script Parsing the Command Line for Valid Numbers Creating the float_divide.ksh Shell Script Parsing the Gommand Line for Valid Numbers Creating the float_divide.ksh Shell Script Other Options to Consider Creating More Functions Summary 473                                                                                                    |            | •                                          | 420      |      |
| Other Options to Consider Password Reports? Which Password? Other Uses? Summary Lab Assignments  Chapter 13 Floating-Point Math and the bc Utility Syntax Creating Some Shell Scripts Using bc Creating the float_add.ksh Shell Script Testing for Integers and Floating-Point Numbers Building a Math Statement for the bc Command Using a Here Document Creating the float_subtract.ksh Shell Script Creating the float_subtract.ksh Shell Script Ad3 Using getopts to Parse the Command Line Building a Math Statement String for bc Here Document and Presenting the Result Creating the float_multiply.ksh Shell Script Parsing the Command Line for Valid Numbers Creating the float_divide.ksh Shell Script Parsing the float_divide.ksh Shell Script Creating the float_divide.ksh Shell Script Other Options to Consider Creating More Functions Summary 473                                                                                                    |            | _                                          | g 421    |      |
| Password Reports? Which Password? Other Uses? Summary Lab Assignments  Chapter 13 Floating-Point Math and the bc Utility Syntax Creating Some Shell Scripts Using bc Creating the float_add.ksh Shell Script Testing for Integers and Floating-Point Numbers Building a Math Statement for the bc Command Using a Here Document Using a Here Document Creating the float_subtract.ksh Shell Script Using getopts to Parse the Command Line Building a Math Statement String for bc Here Document and Presenting the Result Creating the float_multiply.ksh Shell Script Parsing the Command Line for Valid Numbers Creating the float_divide.ksh Shell Script Creating the float_divide.ksh Shell Script Parsing the Command Line for Valid Numbers Creating the float_divide.ksh Shell Script Creating the float_average.ksh Shell Script Other Options to Consider Creating More Functions Summary 473                                                                                                    |            |                                            | _        |      |
| Which Password? Other Uses? Summary Lab Assignments  Chapter 13 Floating-Point Math and the bc Utility Syntax Creating Some Shell Scripts Using bc Creating the float_add.ksh Shell Script Testing for Integers and Floating-Point Numbers Building a Math Statement for the bc Command Using a Here Document Using a Here Document Creating the float_subtract.ksh Shell Script Using getopts to Parse the Command Line Building a Math Statement String for bc Here Document and Presenting the Result Creating the float_multiply.ksh Shell Script Parsing the Command Line for Valid Numbers Creating the float_divide.ksh Shell Script Creating the float_divide.ksh Shell Script A52 Parsing the Command Line for Valid Numbers Creating the float_divide.ksh Shell Script Creating the float_average.ksh Shell Script Other Options to Consider Creating More Functions A72 Summary A33                                                                                                    |            | •                                          | 432      |      |
| Summary Lab Assignments  Chapter 13 Floating-Point Math and the bc Utility Syntax Syntax Creating Some Shell Scripts Using bc Creating the float_add.ksh Shell Script Testing for Integers and Floating-Point Numbers Building a Math Statement for the bc Command Using a Here Document Creating the float_subtract.ksh Shell Script Using getopts to Parse the Command Line Building a Math Statement String for bc Here Document and Presenting the Result Creating the float_multiply.ksh Shell Script Farsing the Command Line for Valid Numbers Creating the float_divide.ksh Shell Script Farsing the float_divide.ksh Shell Script Creating the float_average.ksh Shell Script Other Options to Consider Creating More Functions Summary 473                                                                                                    |            |                                            | 432      |      |
| Chapter 13 Floating-Point Math and the bc Utility Syntax Creating Some Shell Scripts Using bc Creating the float_add.ksh Shell Script Testing for Integers and Floating-Point Numbers Building a Math Statement for the bc Command Using a Here Document Creating the float_subtract.ksh Shell Script Using getopts to Parse the Command Line Building a Math Statement String for bc Here Document and Presenting the Result Creating the float_multiply.ksh Shell Script 451 Creating the Float_multiply.ksh Shell Script 452 Parsing the Command Line for Valid Numbers Creating the float_divide.ksh Shell Script 460 Creating the float_average.ksh Shell Script Other Options to Consider Creating More Functions 472 Summary 473                                                                                                    |            | Other Uses?                                | 432      |      |
| Chapter 13 Floating-Point Math and the bc Utility Syntax Creating Some Shell Scripts Using bc Creating the float_add.ksh Shell Script Testing for Integers and Floating-Point Numbers Building a Math Statement for the bc Command Using a Here Document Creating the float_subtract.ksh Shell Script Using getopts to Parse the Command Line Building a Math Statement String for bc Here Document and Presenting the Result Creating the float_multiply.ksh Shell Script 452 Parsing the Command Line for Valid Numbers Creating the float_divide.ksh Shell Script 460 Creating the float_average.ksh Shell Script Other Options to Consider Creating More Functions 472 Summary 473                                                                                                    |            | Summary                                    | 432      |      |
| Syntax Creating Some Shell Scripts Using bc Creating the float_add.ksh Shell Script 434 Testing for Integers and Floating-Point Numbers 440 Building a Math Statement for the bc Command Using a Here Document 442 Creating the float_subtract.ksh Shell Script 443 Using getopts to Parse the Command Line 449 Building a Math Statement String for bc Here Document and Presenting the Result Creating the float_multiply.ksh Shell Script 451 Creating the float_multiply.ksh Shell Script 452 Parsing the Command Line for Valid Numbers Creating the float_divide.ksh Shell Script 460 Creating the float_average.ksh Shell Script 467 Other Options to Consider Creating More Functions 472 Summary 473                                                                                                    |            | •                                          | 432      |      |
| Syntax Creating Some Shell Scripts Using bc Creating the float_add.ksh Shell Script 434 Testing for Integers and Floating-Point Numbers 440 Building a Math Statement for the bc Command Using a Here Document 442 Creating the float_subtract.ksh Shell Script 443 Using getopts to Parse the Command Line 449 Building a Math Statement String for bc Here Document and Presenting the Result Creating the float_multiply.ksh Shell Script 451 Creating the float_multiply.ksh Shell Script 452 Parsing the Command Line for Valid Numbers Creating the float_divide.ksh Shell Script 460 Creating the float_average.ksh Shell Script 467 Other Options to Consider Creating More Functions 472 Summary 473                                                                                                    | Chapter 13 | Floating-Point Math and the bc Utility     | 433      |      |
| Creating Some Shell Scripts Using bc Creating the float_add.ksh Shell Script 434 Testing for Integers and Floating-Point Numbers 440 Building a Math Statement for the bc Command Using a Here Document 442 Creating the float_subtract.ksh Shell Script 443 Using getopts to Parse the Command Line 449 Building a Math Statement String for bc Here Document and Presenting the Result Creating the float_multiply.ksh Shell Script 452 Parsing the Command Line for Valid Numbers Creating the float_divide.ksh Shell Script 458 Creating the float_average.ksh Shell Script 460 Creating the float_average.ksh Shell Script 467 Other Options to Consider 472 Creating More Functions 473                                                                                                    | •          | •                                          | 433      |      |
| Creating the float_add.ksh Shell Script  Testing for Integers and Floating-Point Numbers  Building a Math Statement for the bc Command  Using a Here Document  Creating the float_subtract.ksh Shell Script  Using getopts to Parse the Command Line  Building a Math Statement String for bc  Here Document and Presenting the Result  Creating the float_multiply.ksh Shell Script  451  Creating the float_multiply.ksh Shell Script  Parsing the Command Line for Valid Numbers  Creating the float_divide.ksh Shell Script  460  Creating the float_average.ksh Shell Script  Other Options to Consider  Creating More Functions  472  Summary  473                                                                                                    |            |                                            | 434      |      |
| Testing for Integers and Floating-Point Numbers Building a Math Statement for the bc Command Using a Here Document 442 Creating the float_subtract.ksh Shell Script 443 Using getopts to Parse the Command Line 449 Building a Math Statement String for bc Here Document and Presenting the Result Creating the float_multiply.ksh Shell Script 451 Creating the float_multiply.ksh Shell Script 452 Parsing the Command Line for Valid Numbers Creating the float_divide.ksh Shell Script 460 Creating the float_average.ksh Shell Script Other Options to Consider Creating More Functions 472 Summary 473                                                                                                    |            |                                            | 434      |      |
| Building a Math Statement for the bc Command Using a Here Document 442 Creating the float_subtract.ksh Shell Script 443 Using getopts to Parse the Command Line 449 Building a Math Statement String for bc Here Document and Presenting the Result Creating the float_multiply.ksh Shell Script 451 Creating the Command Line for Valid Numbers 458 Creating the float_divide.ksh Shell Script 460 Creating the float_average.ksh Shell Script Other Options to Consider 472 Creating More Functions 473                                                                                                    |            | •                                          | 440      |      |
| Using a Here Document 442 Creating the float_subtract.ksh Shell Script 443 Using getopts to Parse the Command Line 449 Building a Math Statement String for bc 450 Here Document and Presenting the Result 451 Creating the float_multiply.ksh Shell Script 452 Parsing the Command Line for Valid Numbers 458 Creating the float_divide.ksh Shell Script 460 Creating the float_average.ksh Shell Script 467 Other Options to Consider 472 Creating More Functions 473                                                                                                    |            |                                            | 441      |      |
| Creating the float_subtract.ksh Shell Script 443 Using getopts to Parse the Command Line 449 Building a Math Statement String for bc 450 Here Document and Presenting the Result 451 Creating the float_multiply.ksh Shell Script 452 Parsing the Command Line for Valid Numbers 458 Creating the float_divide.ksh Shell Script 460 Creating the float_average.ksh Shell Script 467 Other Options to Consider 472 Creating More Functions 473                                                                                                    |            |                                            | 442      |      |
| Using getopts to Parse the Command Line  Building a Math Statement String for bc  Here Document and Presenting the Result  Creating the float_multiply.ksh Shell Script  Parsing the Command Line for Valid Numbers  Creating the float_divide.ksh Shell Script  460  Creating the float_average.ksh Shell Script  Other Options to Consider  Creating More Functions  472  Summary  473                                                                                                    |            |                                            | 443      |      |
| Building a Math Statement String for bc Here Document and Presenting the Result Creating the float_multiply.ksh Shell Script 452 Parsing the Command Line for Valid Numbers Creating the float_divide.ksh Shell Script 460 Creating the float_average.ksh Shell Script Other Options to Consider Creating More Functions 472 Summary 473                                                                                                    |            | •                                          |          |      |
| Here Document and Presenting the Result Creating the float_multiply.ksh Shell Script 452 Parsing the Command Line for Valid Numbers Creating the float_divide.ksh Shell Script 460 Creating the float_average.ksh Shell Script Other Options to Consider Creating More Functions 472 Summary 473                                                                                                    |            | 00 1                                       |          |      |
| Creating the float_multiply.ksh Shell Script 452 Parsing the Command Line for Valid Numbers 458 Creating the float_divide.ksh Shell Script 460 Creating the float_average.ksh Shell Script 467 Other Options to Consider 472 Creating More Functions 472 Summary 473                                                                                                    |            | o o                                        |          |      |
| Parsing the Command Line for Valid Numbers 458 Creating the float_divide.ksh Shell Script 460 Creating the float_average.ksh Shell Script 467 Other Options to Consider 472 Creating More Functions 472 Summary 473                                                                                                    |            | <u> </u>                                   |          |      |
| Creating the float_divide.ksh Shell Script 460 Creating the float_average.ksh Shell Script 467 Other Options to Consider 472 Creating More Functions 472 Summary 473                                                                                                    |            |                                            |          |      |
| Creating the float_average.ksh Shell Script 467 Other Options to Consider 472 Creating More Functions 472 Summary 473                                                                                                    |            | ĕ                                          |          |      |
| Other Options to Consider 472 Creating More Functions 472 Summary 473                                                                                                    |            | 2                                          |          |      |
| Creating More Functions 472<br>Summary 473                                                                                                    |            |                                            |          |      |
| Summary 473                                                                                                    |            | -                                          |          |      |
|                                                                                                    |            |                                            |          |      |
| Lab Assignments 475                                                                                                    |            | Lab Assignments                            | 473      |      |

| Chapter 14 | Number Base Conversions                                        | 475        |
|------------|----------------------------------------------------------------|------------|
| -          | Syntax                                                         | 475        |
|            | Example 1: Converting from Base 10 to Base 16                  | 476        |
|            | Example 2: Converting from Base 8 to Base 16                   | 476        |
|            | Example 3: Converting Base 10 to Octal                         | 477        |
|            | Example 4: Converting Base 10 to Hexadecimal                   | 477        |
|            | Scripting the Solution                                         | 477        |
|            | Base 2 (Binary) to Base 16 (Hexadecimal) Shell Script          | 478        |
|            | Base 10 (Decimal) to Base 16 (Hexadecimal) Shell Script        | 481        |
|            | Script to Create a Software Key Based on the Hexadecimal       |            |
|            | Representation of an IP Address                                | 485        |
|            | Script to Translate between Any Number Base                    | 490        |
|            | Using getopts to Parse the Command Line                        | 495        |
|            | Example 5: Correct Usage of the equate_any_base.ksh            |            |
|            | Shell Script                                                   | 495        |
|            | Example 6: Incorrect Usage of the equate_any_base.ksh          |            |
|            | Shell Script                                                   | 495        |
|            | Continuing with the Script                                     | 497        |
|            | Beginning of Main                                              | 498        |
|            | An Easy, Interactive Script to Convert Between Bases           | 500        |
|            | Using the bc Utility for Number Base Conversions               | 506        |
|            | Other Options to Consider                                      | 512        |
|            | Software Key Shell Script                                      | 512        |
|            | Summary                                                        | 512        |
|            | Lab Assignments                                                | 513        |
| Chapter 15 |                                                                | 515        |
| Chapter 15 | hgrep: Highlighted grep Script Reverse Video Control           | 516        |
|            |                                                                | 517        |
|            | Building the hgrep.Bash Shell Script Other Options to Consider | 524        |
|            | Other Options to Consider Other Options for the tout Command   | 524        |
|            | Other Options for the tput Command                             |            |
|            | Summary Lab Assignments                                        | 525<br>525 |
|            | Lab Assignments                                                |            |
| Chapter 16 | Monitoring Processes and Applications                          | 527        |
|            | Monitoring Local Processes                                     | 527        |
|            | Remote Monitoring with Secure Shell and Remote Shell           | 530        |
|            | Checking for Active Oracle Databases                           | 536        |
|            | Using autoexpect to Create an expect Script                    | 539        |
|            | Checking if the HTTP Server/Application Is Working             | 545        |
|            | What about Waiting for Something to Complete Executing?        | 546        |
|            | Other Things to Consider                                       | 547        |
|            | Proper echo Usage                                              | 548        |
|            | Application APIs and SNMP Traps                                | 548        |
|            | Summary                                                        | 548        |
|            | Lab Assignments                                                | 549        |

| Part Three | Scripts for Systems Administrators                                                                                                    |                                                                                                    |
|------------|----------------------------------------------------------------------------------------------------|----------------------------------------------------------------------------------------------------|
| Chapter 17 | Filesystem Monitoring Syntax Adding Exceptions Capability to Monitoring The Exceptions File Using the MB-of-Free-Space Method Using MB of Free Space with Exceptions Percentage Used — MB Free and Large Filesystems Running Filesystem Scripts on AIX, Linux, HP-UX, OpenBSD, and Solaris Command Syntax and Output Varies between Operating Systems Programming a Shell-Neutral Script Other Options to Consider Event Notification Automated Execution Modify the egrep Statement Summary Lab Assignments | 553<br>553<br>559<br>559<br>565<br>568<br>573<br>583<br>585<br>590<br>600<br>600<br>601<br>601<br>601        |
| Chapter 18 | Monitoring Paging and Swap Space Syntax  AIX lsps Command HP-UX swapinfo Command Linux free Command OpenBSD swapctl Command Solaris swap Command Creating the Shell Scripts AIX Paging Monitor HP-UX Swap-Space Monitor Linux Swap-Space Monitor OpenBSD Swap-Space Monitor Solaris Swap-Space Monitor All-in-One Paging- and Swap-Space Monitor Other Options to Consider Event Notification Log File Scheduled Monitoring Summary Lab Assignments                                                          | 603<br>604<br>604<br>605<br>606<br>607<br>607<br>613<br>618<br>622<br>625<br>630<br>638<br>638<br>638<br>638 |
| Chapter 19 | Monitoring System Load Installing the System-Statistics Programs in Linux Syntax Syntax for uptime                                                                                                    | <b>641</b> 642 644 644                                                                                       |

|            | Linux                                               | 645 |
|------------|-----------------------------------------------------|-----|
|            | What's the Common Denominator?                      | 645 |
|            | Syntax for iostat                                   | 645 |
|            | AIX                                                 | 646 |
|            | HP-UX                                               | 646 |
|            | Linux                                               | 647 |
|            | OpenBSD                                             | 647 |
|            | Solaris                                             | 647 |
|            | What Is the Common Denominator?                     | 648 |
|            | Syntax for sar                                      | 649 |
|            | AIX                                                 | 649 |
|            | HP-UX                                               | 649 |
|            | Linux                                               | 650 |
|            | Solaris                                             | 650 |
|            | What Is the Common Denominator?                     | 650 |
|            | Syntax for vmstat                                   | 651 |
|            | AIX                                                 | 652 |
|            | HP-UX                                               | 652 |
|            | Linux                                               | 652 |
|            | OpenBSD                                             | 652 |
|            | Solaris                                             | 653 |
|            | What Is the Common Denominator?                     | 653 |
|            | Scripting the Solutions                             | 654 |
|            | Using uptime to Measure the System Load             | 655 |
|            | Scripting with the uptime Command                   | 655 |
|            | Using sar to Measure the System Load                | 659 |
|            | Scripting with the sar Command                      | 660 |
|            | Using iostat to Measure the System Load             | 665 |
|            | Scripting with the iostat Command                   | 665 |
|            | Using vmstat to Measure the System Load             | 670 |
|            | Scripting with the vmstat Command                   | 670 |
|            | Other Options to Consider                           | 674 |
|            | Try to Detect Any Possible Problems for the User    | 674 |
|            | Show the User the Top CPU Hogs                      | 675 |
|            | Gathering a Large Amount of Data for Plotting       | 675 |
|            | Summary                                             | 675 |
|            | Lab Assignments                                     | 675 |
| Chapter 20 | Monitoring for Stale Disk Partitions (AIX-Specific) | 677 |
| •          | AIX Logical Volume Manager (LVM)                    | 677 |
|            | The Commands and Methods                            | 678 |
|            | Disk Subsystem Commands                             | 678 |
|            | Method 1: Monitoring for Stale PPs at the LV Level  | 679 |
|            | Method 2: Monitoring for Stale PPs at the PV Level  | 684 |
|            | Method 3: VG, LV, and PV Monitoring with a resync   | 687 |
|            | Other Options to Consider                           | 694 |
|            | SSA Disks                                           | 694 |
|            |                                                     |     |

|            |                                                      | Contents | xxi |
|------------|------------------------------------------------------|----------|-----|
|            |                                                      |          |     |
|            | Log Files                                            | 695      |     |
|            | Automated Execution                                  | 695      |     |
|            | Event Notification                                   | 695      |     |
|            | Summary                                              | 696      |     |
|            | Lab Assignment                                       | 696      |     |
| Chapter 21 | Turning On/Off SSA Identification Lights             | 697      |     |
|            | Syntax                                               | 698      |     |
|            | Translating an hdisk to a pdisk                      | 698      |     |
|            | Identifying an SSA Disk                              | 698      |     |
|            | The Scripting Process                                | 698      |     |
|            | Usage and User Feedback Functions                    | 699      |     |
|            | Control Functions                                    | 703      |     |
|            | The Full Shell Script                                | 709      |     |
|            | Other Things to Consider                             | 721      |     |
|            | Error Log                                            | 721      |     |
|            | Cross-Reference                                      | 721      |     |
|            | Root Access and sudo                                 | 721      |     |
|            | Summary                                              | 721      |     |
|            | Lab Assignment                                       | 722      |     |
| Chapter 22 | Automated Hosts Pinging with Notification of Failure | 723      |     |
| •          | Syntax                                               | 723      |     |
|            | Creating the Shell Script                            | 725      |     |
|            | Define the Variables                                 | 725      |     |
|            | Creating a Trap                                      | 728      |     |
|            | The Whole Shell Script                               | 728      |     |
|            | Other Options to Consider                            | 736      |     |
|            | \$PINGLIST Variable-Length-Limit Problem             | 736      |     |
|            | Ping the /etc/hosts File Instead of a List File      | 737      |     |
|            | Logging                                              | 737      |     |
|            | Notification of "Unknown Host"                       | 738      |     |
|            | Notification Method                                  | 738      |     |
|            | Automated Execution Using a Cron Table Entry         | 739      |     |
|            | Summary                                              | 739      |     |
|            | Lab Assignments                                      | 739      |     |
| Chapter 23 | Creating a System-Configuration Snapshot             | 741      |     |
| •          | Syntax                                               | 742      |     |
|            | Creating the Shell Script                            | 744      |     |
|            | Other Options to Consider                            | 774      |     |
|            | Summary                                              | 774      |     |
|            | Lab Assignment                                       | 775      |     |
| Chapter 24 | Compiling, Installing, Configuring, and Using sudo   | 777      |     |
|            | The Need for sudo                                    | 777      |     |
|            | Configuring sudo on Solaris                          | 778      |     |
|            | Downloading and Compiling sudo                       | 778      |     |

|            | Compiling sudo                                       | 779        |
|------------|------------------------------------------------------|------------|
|            | Configuring sudo                                     | 790        |
|            | Using sudo                                           | 797        |
|            | Using sudo in a Shell Script                         | 798        |
|            | Logging to the syslog with sudo                      | 801        |
|            | The sudo Log File                                    | 806        |
|            | Summary                                              | 806        |
|            | Lab Assignments                                      | 807        |
| Chapter 25 | Print-Queue Hell: Keeping the Printers Printing      | 809        |
|            | System V versus BSD versus CUPS Printer Systems      | 809        |
|            | AIX Print-Control Commands                           | 810        |
|            | Classic AIX Printer Subsystem                        | 810        |
|            | System V Printing on AIX                             | 814        |
|            | More System V Printer Commands                       | 818        |
|            | CUPS — Common UNIX Printing System                   | 820        |
|            | HP-UX Print-Control Commands                         | 823        |
|            | Linux Print-Control Commands                         | 825        |
|            | Controlling Queuing and Printing Individually        | 831        |
|            | Solaris Print-Control Commands                       | 833        |
|            | More System V Printer Commands                       | 837        |
|            | Putting It All Together                              | 839        |
|            | Other Options to Consider                            | 849        |
|            | Logging                                              | 849        |
|            | Exceptions Capability                                | 849        |
|            | Maintenance                                          | 849        |
|            | Scheduling                                           | 849        |
|            | Summary                                              | 850        |
| -          | Lab Assignments                                      | 850        |
| Chapter 26 |                                                      | 851        |
|            | What to Expect                                       | 852        |
|            | How to Work with the Auditors                        | 852        |
|            | What the Auditors Want to See<br>Some Handy Commands | 853<br>854 |
|            | 9                                                    | 854        |
|            | Using the id Command Using the find Command          | 855        |
|            | Using the awk and cut Commands                       | 856        |
|            | Using the sed Command                                | 862        |
|            | Using the dirname and basename Commands              | 863        |
|            | Other Things to Consider                             | 864        |
|            | Summary                                              | 864        |
|            | Lab Assignments                                      | 865        |
| Chapter 27 |                                                      | 867        |
|            | How Does Dirvish Work?                               | 868        |
|            | How Much Disk Storage Will I Need?                   | 868        |
|            | Configuring Dirvish                                  | 868        |

|            | Installing Dirvish                                        | 869 |
|------------|-----------------------------------------------------------|-----|
|            | Modifying the master.conf Dirvish Configuration File      | 872 |
|            | Creating the default.conf File for Each Filesystem Backup | 873 |
|            | Performing a Full System Backup                           | 874 |
|            | Using Dirvish on the Command Line                         | 875 |
|            | A Menu-Interface Shell Script to Control Dirvish          | 876 |
|            | Running All Backups                                       | 878 |
|            | Running a Particular Backup                               | 879 |
|            | Locating and Restoring Images                             | 880 |
|            | Expiring and Deleting Backup Images                       | 881 |
|            | Using sed to Modify the summary File                      | 883 |
|            | Adding a New Backup                                       | 884 |
|            | Removing a Backup                                         | 889 |
|            | Managing the Dirvish Backup Banks                         | 890 |
|            | Adding a New Dirvish Backup Bank                          | 891 |
|            | Deleting a Dirvish Backup Bank                            | 892 |
|            | Putting It All Together                                   | 893 |
|            | Using the dirvish_ctrl Shell Script                       | 918 |
|            | Running All Backups Defined in the Runall: Stanza         | 918 |
|            | Running One Particular Backup                             | 919 |
|            | Locating and Restoring Files                              | 919 |
|            | Deleting Expired Backups and Expiring Backups             | 921 |
|            | Adding a New Dirvish Backup Vault                         | 925 |
|            | Removing a Dirvish Vault                                  | 930 |
|            | Managing Dirvish Backup Banks                             | 930 |
|            | Adding a New Dirvish Backup Bank                          | 931 |
|            | Removing a Dirvish Backup Bank                            | 932 |
|            | Other Things to Consider                                  | 932 |
|            | Summary                                                   | 933 |
|            | Lab Assignments                                           | 933 |
| Chapter 28 | Monitoring and Auditing User Keystrokes                   | 935 |
|            | Syntax                                                    | 936 |
|            | Scripting the Solution                                    | 937 |
|            | Logging User Activity                                     | 937 |
|            | Starting the Monitoring Session                           | 939 |
|            | Where Is the Repository?                                  | 939 |
|            | The Scripts                                               | 940 |
|            | Logging root Activity                                     | 942 |
|            | Some sudo Stuff                                           | 946 |
|            | Monitoring Other Administration Users                     | 948 |
|            | Other Options to Consider                                 | 951 |
|            | Emailing the Audit Logs                                   | 951 |
|            | Compression                                               | 952 |
|            | Need Better Security?                                     | 953 |
|            | Inform the Users                                          | 953 |
|            | Sudoers File                                              | 953 |

## xxiv Contents

|                                | 977                                                                                  |
|--------------------------------|--------------------------------------------------------------------------------------|
| Functions                      | 966                                                                                  |
| Shell Scripts                  | 955                                                                                  |
| What's on the Web Site         | 955                                                                                  |
| A Closing Note from the Author | 954                                                                                  |
| Lab Assignments                | 954                                                                                  |
| Summary                        | 953                                                                                  |
|                                | Lab Assignments A Closing Note from the Author  What's on the Web Site Shell Scripts |